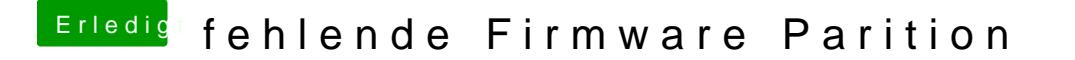

Beitrag von rubenszy vom 3. Oktober 2018, 11:19

Mounte mal die Partition

Code

1.Microsoft Basic Data EFI 209.7 MB disk1s1

Erweitere mal die Ordner und mach mal ein Bild von.